Государственное бюджетное образовательное учреждение высшего образования Московской области «Университет «Дубна» (государственный университет «Дубна»)

> Филиал «Протвино» Кафедра «Информационные технологии»

УТВЕРЖДАЮ Директор Филие Протви Евсиков А.А./ Фамилия И.О. подпись 06 2020 г.  $\mathcal{U}$  $\mathcal{U}$ 

## Рабочая программа дисциплины (модуля)

Технологии информационного взаимодействия в цифровой среде

наименование дисциплины (модуля)

Направление подготовки (специальность) 03.03.02 Физика

код и наименование направления подготовки (специальности)

Уровень высшего образования

бакалавриат

бакалавриат, магистратура, специалитет

Направленность (профиль) программы (специализация) «Медицинская физика»

> Форма обучения очная

очная, очно-заочная, заочная

Протвино, 2020

Преподаватель (преподаватели): Астафьева М.П. доцент, к.т.н., кафедра информационных технологий Фамилия И.О., должность, ученая степень, ученое звание, кафедра; подпись

Рабочая программа разработана в соответствии с требованиями ФГОС ВО по направлению подготовки (специальности) высшего образования 09.03.01 Информатика и вычислительная техника

(код и наименование направления подготовки (специальности))

Программа рассмотрена на заседании кафедры информационных технологий (название кафедры)

Протокол заседания №11 от «22» июня 2020 г.

Заведующий кафедрой

Нурматова Е.В.  $(\Phi$ амилия $M.O$ , подпись)

СОГЛАСОВАНО И.о. зав. выпускающей кафедрой

Соколов А.А./ (подпись) (фамилия, имя, отчество)

 $\overline{2}$ 

## **Оглавление**

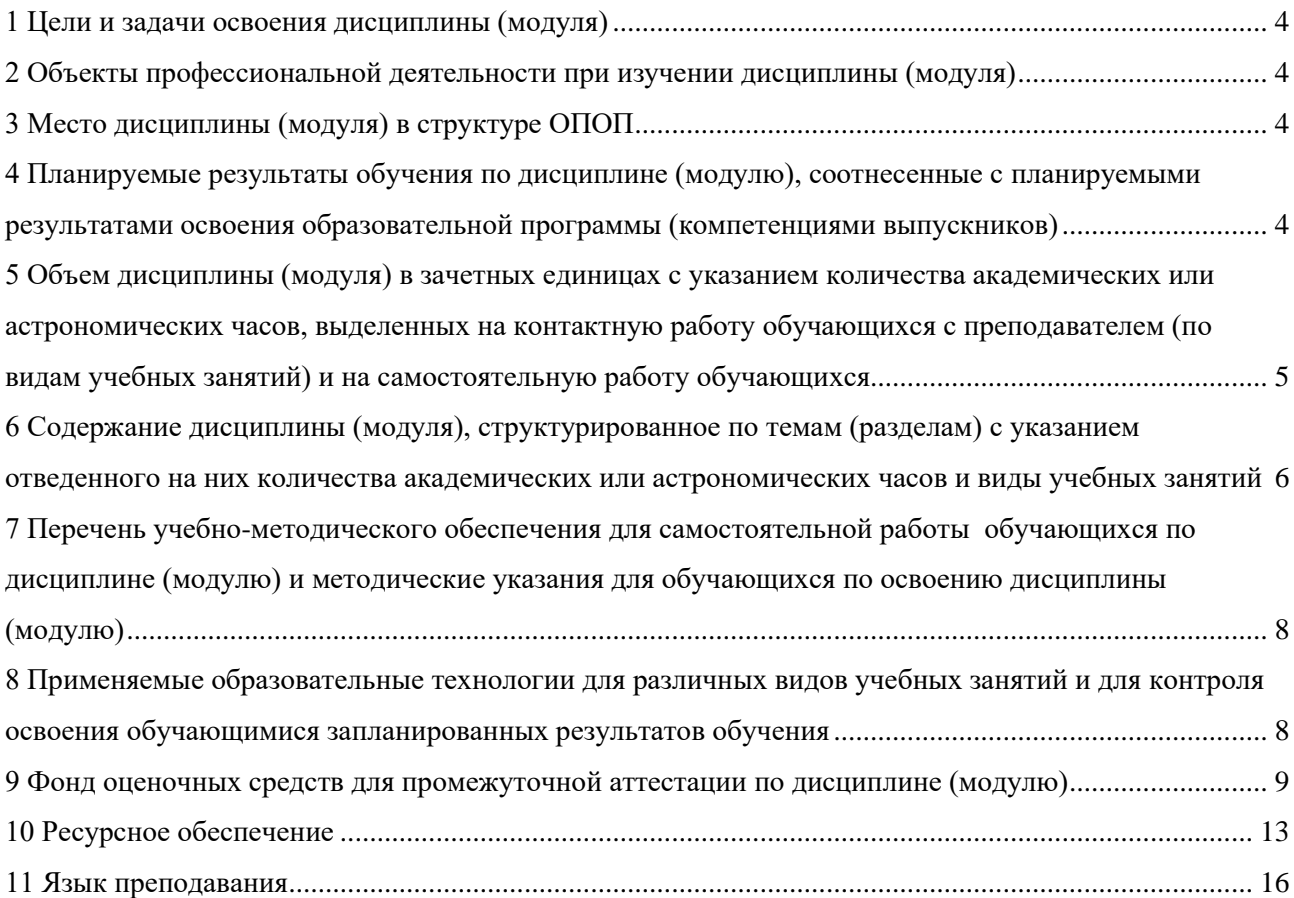

#### **1 Цели и задачи освоения дисциплины (модуля)**

<span id="page-3-0"></span>**Целью дисциплины** является изучение технологий использования компьютеров в профессиональной инженерной деятельности, освоение цифровой среды как основы взаимодействия между различными процессами разрабатываемых информационных систем; приобретение практических навыков работы с различными видами представления информации.

Задачами курса являются:

- − изучение информационных технологий для комфортной условий работы в цифровой среде;
- − освоение средств представления, подготовки и структурированного хранения информации;
- − освоение понятия алгоритма и его графического представления, как основы программирования;
- − формирование умений и навыков, необходимых для свободной ориентации в информационной среде и дальнейшего профессионального самообразования в области компьютерных технологий.
- − формирование умений и навыков использования программных продуктов офисных технологий;

#### **2 Объекты профессиональной деятельности при изучении дисциплины (модуля)**

<span id="page-3-1"></span>Объектами профессиональной деятельности в рамках изучаемой дисциплины (модуля) являются:

- − информационные технологии, которые имеют отношение к процессам создания, хранения, представления данных;
- − автоматизированные системы обработки информации и управления.

#### **3 Место дисциплины (модуля) в структуре ОПОП**

<span id="page-3-2"></span>Дисциплина «Технологии информационного взаимодействия в цифровой среде» относится к Вариативной части Блока 1 дисциплин по выбору учебного плана Б1.В.ДВ.09.01 и преподается в I семестре I курса.

Приступая к изучению дисциплины «Технологии информационного взаимодействия в цифровой среде», студент имеет знания и навыки только в рамках средней школы.

#### Формируемые компетенции: **ПК-2.**

На знания данной дисциплины опираются в той или иной степени дисциплины, связанные с обработкой информации.

#### <span id="page-3-3"></span>**4 Планируемые результаты обучения по дисциплине (модулю), соотнесенные с планируемыми результатами освоения образовательной программы (компетенциями выпускников)**

*Раздел заполняется в соответствии с картами компетенций.*

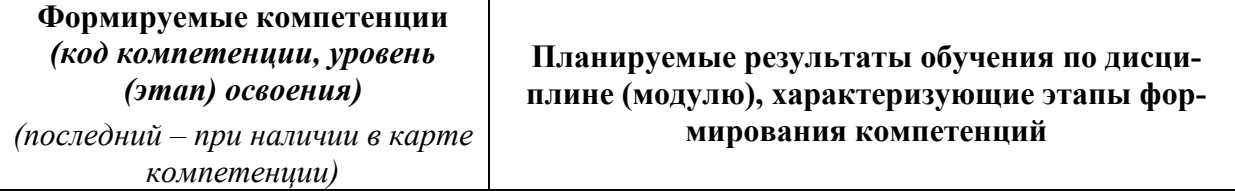

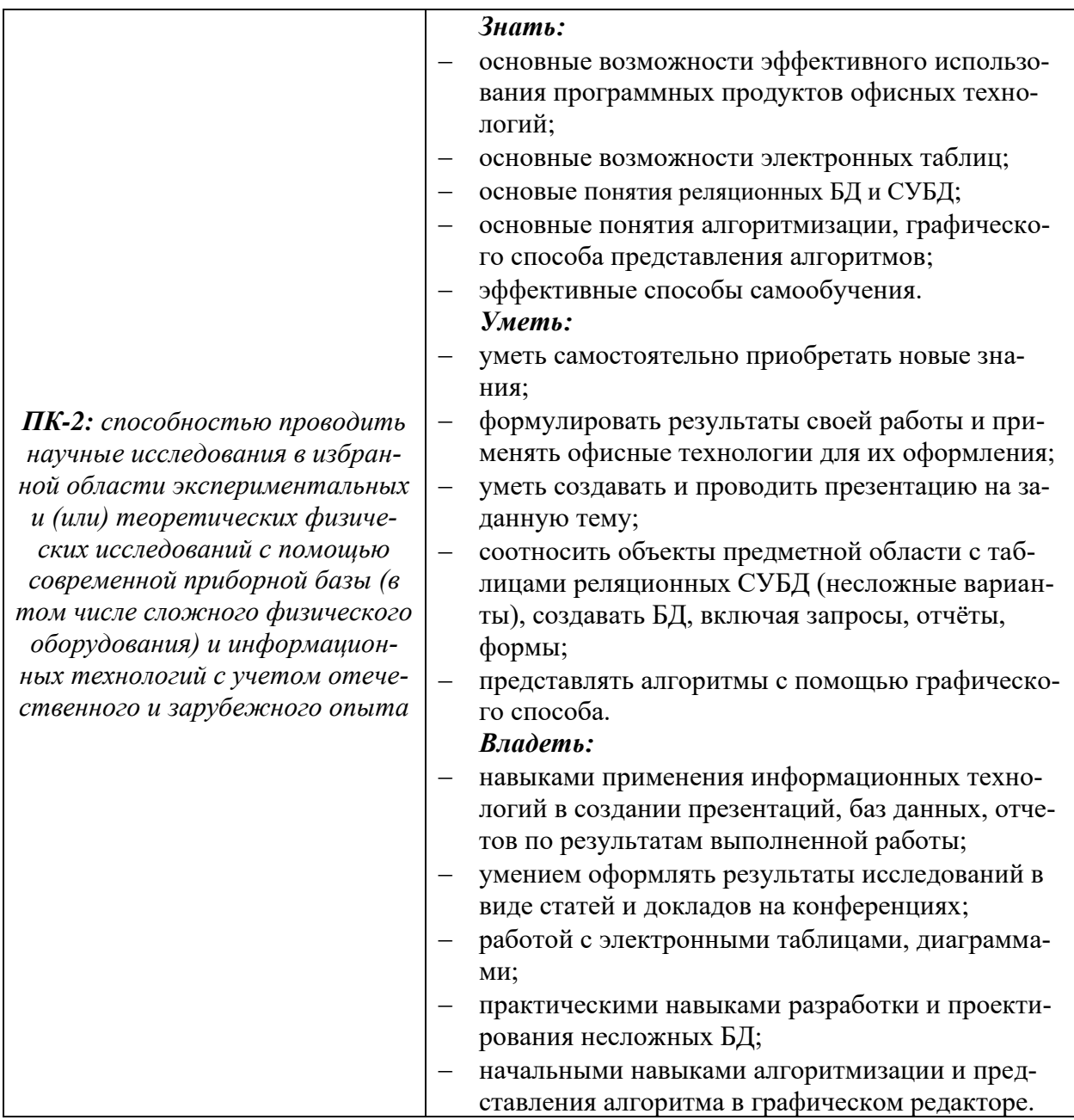

## <span id="page-4-0"></span>5 Объем дисциплины (модуля) в зачетных единицах с указанием количества академических или астрономических часов, выделенных на контактную работу обучающихся с преподавателем (по видам учебных занятий) и на самостоятельную работу обучающихся

Объем дисциплины (модуля) составляет 2 зачетных единицы. Дисциплина читается один семестр (I курс, I семестр). Всего отводится 72 академических часа:

- 34 часа составляет контактная работа обучающегося с преподавателем (практические занятия),
- 38 часов самостоятельная работа.

<span id="page-5-0"></span>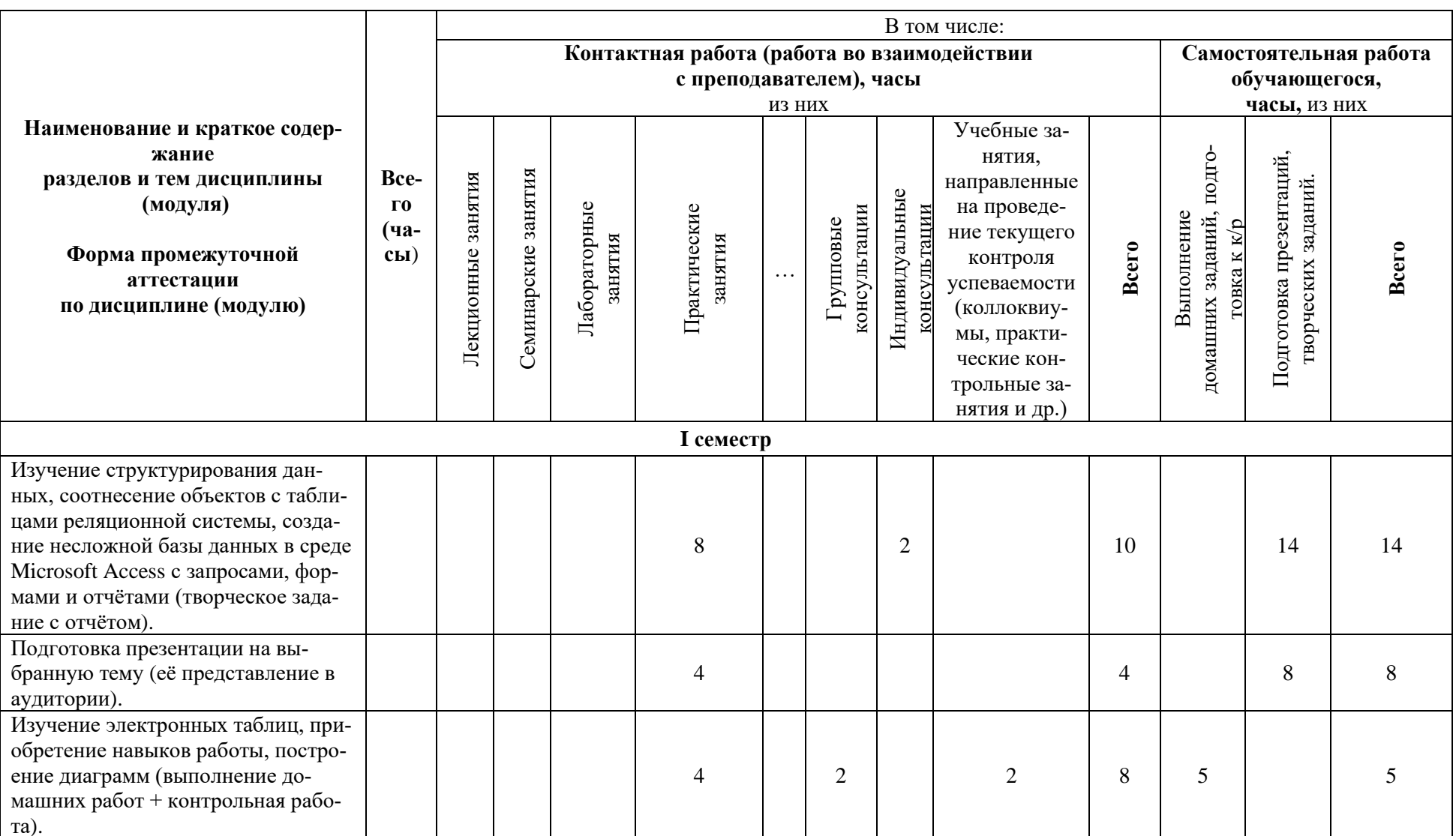

6 Содержание дисциплины (модуля), структурированное по темам (разделам) с указанием отведенного на них количества академических или астрономических часов и виды учебных занятий

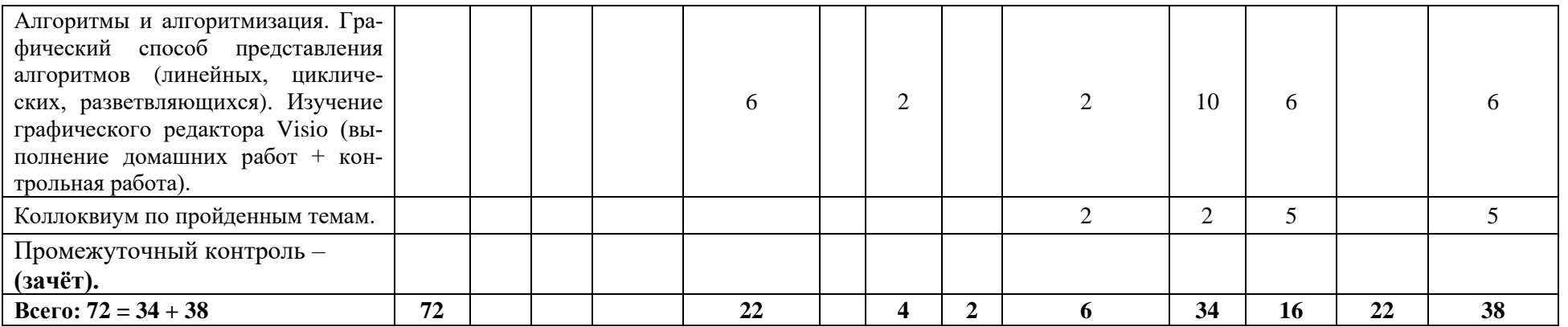

#### <span id="page-7-0"></span>**7 Перечень учебно-методического обеспечения для самостоятельной работы обучающихся по дисциплине (модулю) и методические указания для обучающихся по освоению дисциплины (модулю)**

#### **Методические указания к практическим занятиям**

По каждому разделу на учебном сервере размещаются электронные методические материалы по выполнению практических занятий, решению задач, примеры готовых решений различных задач и заданий.

Предоставленные материалы позволяют студентам написать по выбранной теме своё приложение с базами данных, презентацию на избранную тему, выполнить задания в табличном процессоре и графическом редакторе.

Разработано электронное методическое пособие:

Т.Н. Кульман, М.М. Губаева Выполнение лабораторных работ по дисциплине «Информатика», которое содержит теоретические материалы и практические задания по некоторым из разделов, изучаемых в данной дисциплине.

## **Методическое обеспечение инновационных форм учебных занятий**

В учебном процессе используются активные и интерактивные формы: обсуждение отдельных разделов дисциплины, опросы на занятиях, совместное и самостоятельное решение студентами практических задач и заданий, разбор конкретных заданий.

Выполненные работы пересылаются преподавателю через Интернет.

## **Методические указания для самостоятельной работы обучающихся и прочее**

Для самостоятельной работы студентов (домашние работы, подготовка к контрольным работам, презентации, разработка БД) выдаются задания различных уровней сложности, решения аналогичных задач, готовые задания.

#### <span id="page-7-1"></span>**8 Применяемые образовательные технологии для различных видов учебных занятий и для контроля освоения обучающимися запланированных результатов обучения**

*Перечень обязательных видов учебной работы студента:*

- − *посещение практических занятий;*
- − *ответы на теоретические вопросы на практических занятиях;*
- − *выполнение заданий на практических занятиях;*
- − *выполнение контрольных работ;*
- − *выполнение домашних работ;*
- − *подготовка творческих заданий.*

Оценивание результатов проводится по балльно-рейтинговой системе.

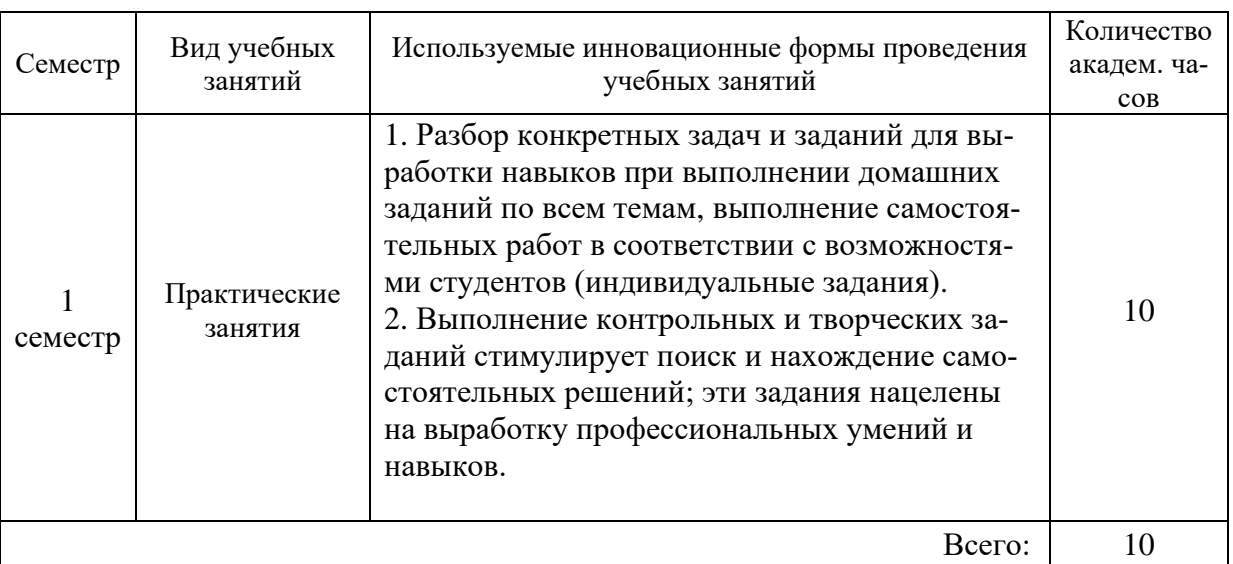

#### Инновационные формы проведения учебных занятий

#### <span id="page-8-0"></span>**9 Фонд оценочных средств для промежуточной аттестации по дисциплине (модулю)**

− Перечень компетенций выпускников образовательной программы с указанием результатов обучения (знаний, умений, владений), характеризующих этапы их формирования, описание показателей и критериев оценивания компетенций на различных этапах их формирования.

*ПК-2: способностью проводить научные исследования в избранной области экспериментальных и (или) теоретических физических исследований с помощью современной приборной базы (в том числе сложного физического оборудования) и информационных технологий с учетом отечественного и зарубежного опыта*

− Описание шкал оценивания (балльно-рейтинговая система)*.*

#### **I курс, I семестр (зачёт)**

По итогам работы в семестре студент может получить максимально 100 баллов. Итоговой формой контроля в I семестре является **зачёт.** В течение I семестра студент может заработать баллы за следующие виды работ:

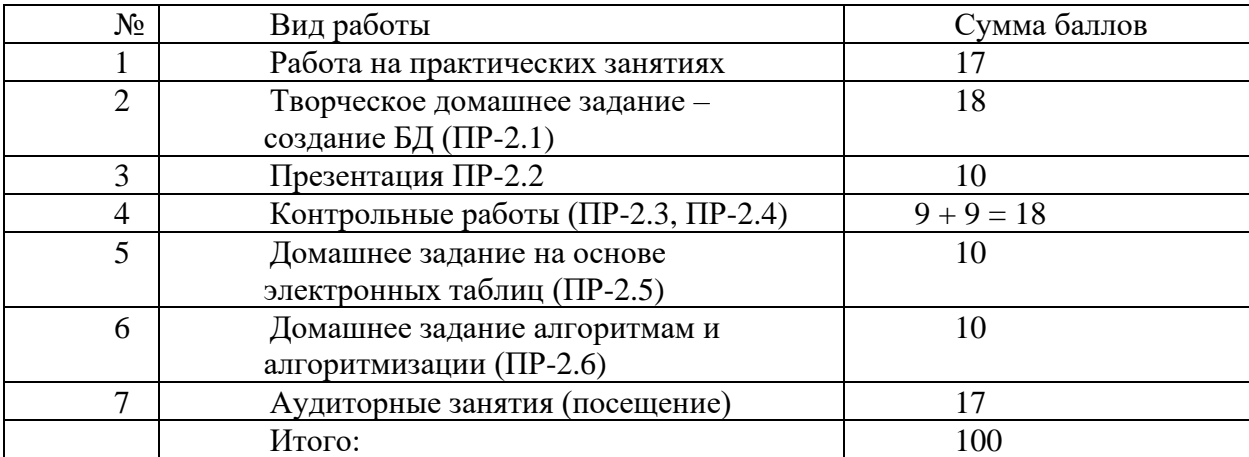

Если к моменту окончания семестра студент набирает 70 баллов, то он получает оценку «зачтено» автоматически. Если студент не набрал минимального числа баллов (70 баллов), то он в обязательном порядке должен сдавать зачет.

Текущий контроль успеваемости осуществляется в процессе выполнения практических и самостоятельных работ в соответствии с ниже приведенным графиком.

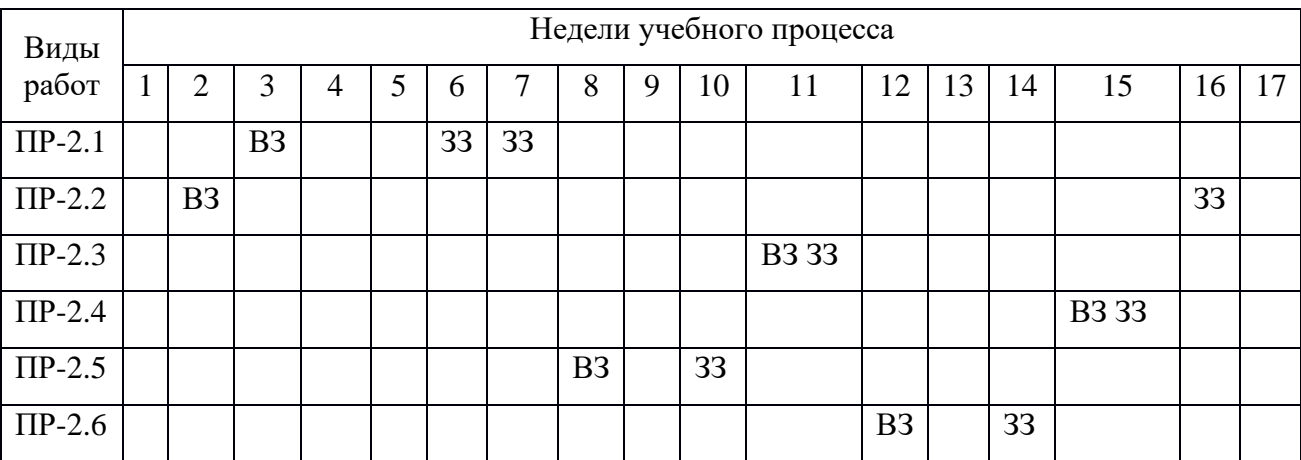

График выполнения самостоятельных работ студентами в 1 семестре

ВЗ – выдача задания

ЗЗ – защита задания

ПР-2.1 (разработка БД) выдаётся на третьем занятии и защищается на 6 и 7 занятиях.

ПР-2.6 (презентация) выдаётся на втором занятии, но затем каждый студент представляет её на разных занятиях, вплоть до 16.

- Критерии и процедуры оценивания результатов обучения по дисциплине (модулю), характеризующих этапы формирования компетенций:

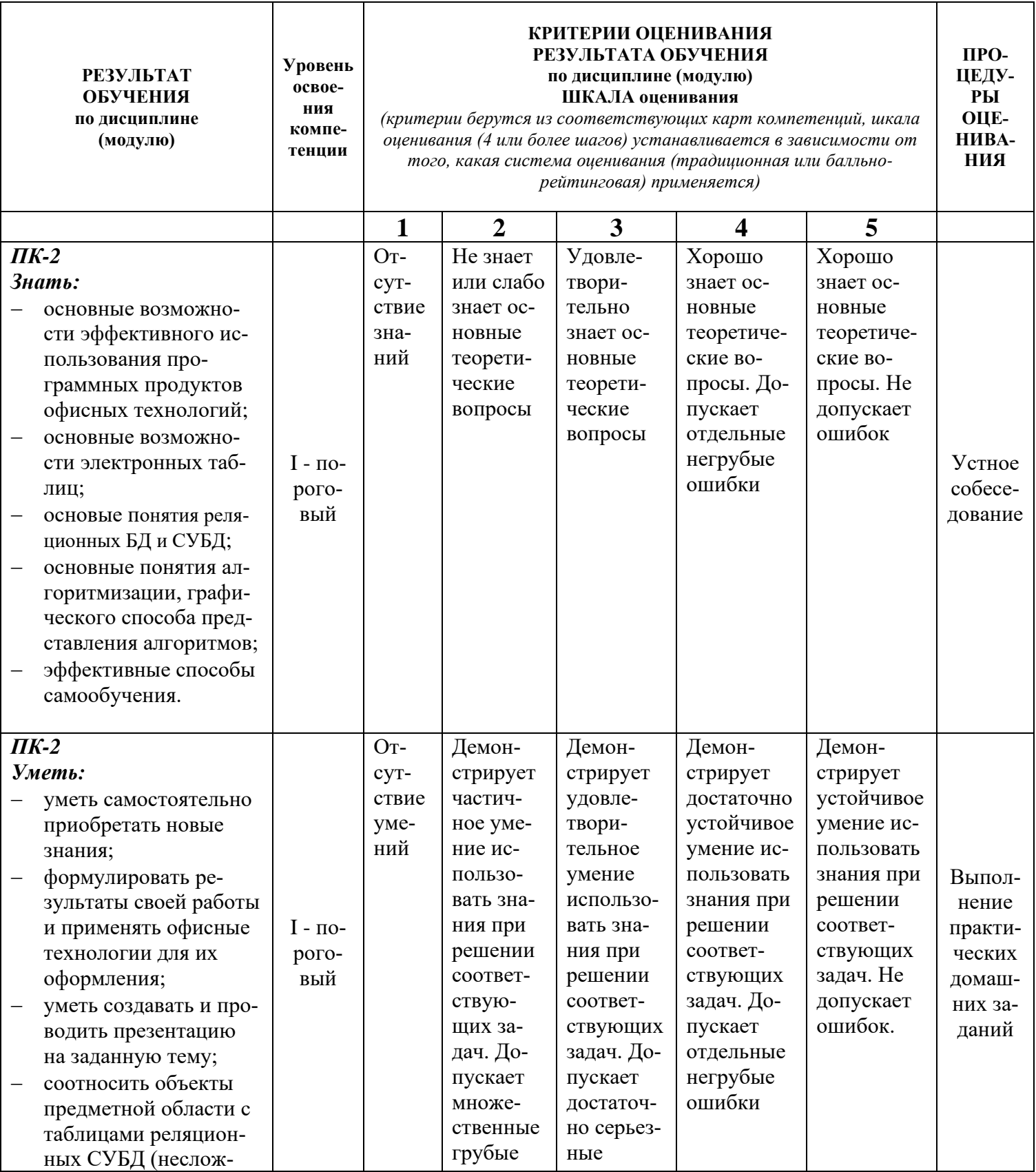

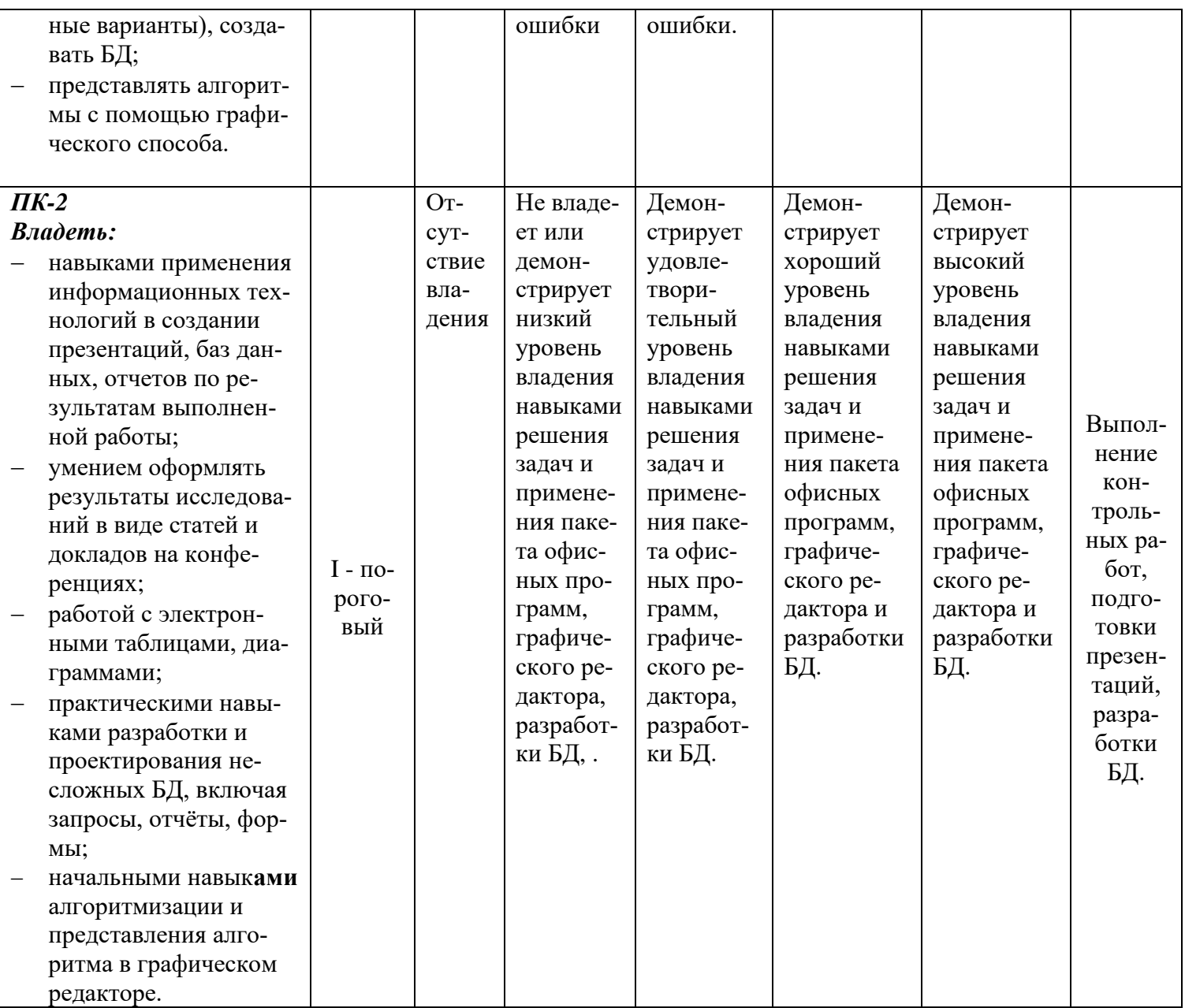

–Типовые контрольные задания или иные материалы, необходимые для оценки<br>результатов обучения, характеризующих этапы формирования компетенций и (или) для итогового контроля сформированности компетенции.

# Варианты заданий по разработке БД в СУБД Access

## Раздел 1. Проектирование простых баз данных

1.1. Ежедневник. Расписание, планирование, группировка и классификация мероприятий, встреч.

1.2. Справочник покупателя. Торговые точки города. Адреса, специализации, время работы, выходные дни. Филиальные сети.

1.3. Телепрограмма. Программа телепередач нескольких телекомпаний на неделю по дням и часам. Жанры телепередач, анонсы программ.

1.4. Справочник филателиста. Почтовые марки. Филателисты. Коллекции филателистов. Собственная коллекция. Предложения по обмену.

1.5. Справочник нумизмата. Монеты. Коллекционеры. Коллекции монет. Собственная коллекция. Предложения по обмену.

1.6. Ломбард. Заложенные товары и недвижимость. Клиенты. Продажа заложенного имущества.

1.7. Справочник селекционера. Сорт какой-либо культуры, автор, родительские сорта, урожайность, характеристики плодов, морозоустойчивость, устойчивость к вредителям и болезням. Селекционные фонды.

1.8. Справочник работника ГИБДД. Транспортные средства. Классификация средств. Владельцы. Розыск угнанных транспортных средств. Прохождение техосмотра.

#### **Темы презентаций**

- 1. Основные понятия и задачи цифровой среды.
- 2. Понятие информационной технологии.
- 3. Компьютерные вирусы.
- 4. Антивирусные программы и защита информации.
- 5. Теоретические основы представления графической информации.
- 6. Сжатие информации, архиваторы. Основные форматы хранения документов.
- 7. Принципы интеграции информационных ресурсов.
- 8. Основные инфраструктурные сервисы Интернет.
- 9. Мир Интернет.
- 10. Телекоммуникационные технологии и сфера их применения.
- 11. Информационные процессы в окружающем нас мире.
- 12. Мультимедиа-технологии.
- 13. Информационные модели.
- 14. Мы будем жить в информационном обществе.
- 15. Плюсы и минусы компьютерных технологий.
- 16. DVD-технологии.
- 17. Компьютерные обучающие программы.
- 18. Глобальные сети.
- 19. Поиск информации в Интернет.
- 20. Адресация в Интернет.
- 21. Хранение информации; выбор способа хранения информации.
- 22. Автоматизированные средства и технологии организации текста.
- 23. Базы данных. Назначение и основные понятия.
- 24. Системы управления базами данных.
- 25. Свободно-распространяемые СУБД.
- 26. Что такое CASE-технологии.
- 27. Жизненный цикл программного обеспечения.
- 28. Первоначальные понятия о проектировании ИС.
- 29. Основные требования к презентациям.
- 30. Облачные технологии.
- 31. Квантовые компьютеры.
- 32. Тема по предложению студента.

## **Примеры заданий для домашней работы «Графический способ записи алгоритмов»**

1. Построить в среде Visio блок-схему вычисления произведения тех элементов заданной матрицы A(10,10), которые расположены на пересечении четных строк и четных столбцов. **2.** Построить блок-схему решение квадратного уравнения.

**3.** Задан массив *Y* из *n* целых чисел. Сформировать массив *Z* таким образом, чтобы вначале шли отрицательные элементы массива *Y,* затем положительные и, наконец, нулевые.

4. Удалить из массива *X* состоящего из n элементов, первые четыре нулевых элемента.

5. Дан массив *A*, состоящий из *k* целых чисел. Записать все отрицательные элементы массива *A* в массив *B.*

## **Примеры заданий для домашней работы «Электронные таблицы»**

- 1. Создать таблицу подсчета котировок курса доллара.
- 2. Создать таблицу расчета суммарной выручки.
- 3. Задана таблица, заполнить её, произвести указанные расчеты и форматировать.
- 4. Вычислить стоимость автоперевозок, применяя заданную таблицу и формулы. Построить заданную диаграмму.
- 5. Вычислить заработную плату за указанный месяц с применением формул. Построить заданную диаграмму
- <span id="page-12-0"></span>6. По указанным данным составить таблицу перевозки москвичей городским транспортом, построить заданную диаграмму.

## **10 Ресурсное обеспечение**

## • **Перечень основной и дополнительной учебной литературы** *Основная учебная литература*

- 1. Кузин А.В. Основы работы с Microsoft Office 2013 : учебное пособие / А. В. Кузин, Е. В. Чумакова. - М. : ФОРУМ, 2015. - 160с. : ил. - ISBN 978-5-16-010588-8. Кузин, А. В. Основы работы в Microsoft Office 2013: Учебное пособие / Кузин А.В., Чумакова Е.В. - Москва :Форум, НИЦ ИНФРА-М, 2017. - 160 с. - (Высшее образование). - ISBN - 978-5-00091-024-5. - Текст : электронный. // ЭБС "Znanium.com". - URL: https://new.znanium.com/catalog/product/561022 (дата обращения: 11.04.2020). - Режим доступа: ограниченный по логину и паролю
- 2. Подготовка и редактирование документов в МS WORD : учебное пособие / Е.А. Баринова, А.С. Березина, А.Н. Пылькин, Е.Н. Степуро. - Москва : КУРС : ИНФРА-М, 2020. - 184 с. - ISBN 978-5-16-103194-0. - Текст : электронный. // ЭБС "Znanium.com". - URL: https://new.znanium.com/catalog/product/1093085 (дата обращения: 11.04.2020) . - Режим доступа: ограниченный по логину и паролю
- 3. Козлов, А. Ю. Статистический анализ данных в MS Excel : учеб. пособие / А.Ю. Козлов, В.С. Мхитарян, В.Ф. Шишов. — Москва : ИНФРА-М, 2019. — 320 с. — (Высшее образование: Бакалавриат). — www.dx.doi.org/10.12737/2842. - ISBN 978-5-16-101024-2. - Текст : электронный.  $\angle$  // ЭБС "Znanium.com". https://new.znanium.com/catalog/product/987337 (дата обращения: 11.04.2020). - Режим доступа: ограниченный по логину и паролю

## *Дополнительная учебная литература*

1. Калабухова, Г. В. Компьютерный практикум по информатике. Офисные технологии: Учебное пособие / Г.В. Калабухова, В.М. Титов. - Москва: ИД ФОРУМ: НИЦ ИНФРА-М, 2020. - 336 с.: ил. - (Высшее образование). - ISBN 978-5-8199-0321-6. - Текст : электронный. // ЭБС "Znanium.com". - URL: https://new.znanium.com/catalog/product/1047102 (дата обращения: 11.04.2020). - Режим доступа: ограниченный по логину и паролю

- 2. Лебедев, В. М. Программирование на VBA в MS Excel : учебное пособие для вузов / В. М. Лебедев. — 2-е изд., испр. и доп. — Москва : Издательство Юрайт, 2020. — 306 с. — (Высшее образование). — ISBN 978-5-534-12231-2. — Текст : электронный // ЭБС Юрайт. — URL: http://biblio-online.ru/bcode/447096 (дата обращения: 13.04.2020). - Режим доступа: ограниченный по логину и паролю
- 3. Казанский, А. А. Прикладное программирование на Excel 2019 : учебное пособие для вузов / А. А. Казанский. — 2-е изд., перераб. и доп. — Москва : Издательство Юрайт, 2020. — 171 с. — (Высшее образование). — ISBN 978-5-534-12022-6. — Текст : электронный // ЭБС Юрайт. — URL: http://biblio-online.ru/bcode/451407 (дата обращения: 13.04.2020). - Режим доступа: ограниченный по логину и паролю

## • **Периодические издания**

- 1. Информационные технологии и вычислительные системы: научный журнал / Учредитель Федеральное государственное учреждение "Федеральный исследовательский центр "Информатика и управление" РАН; гл. ред. Попков Ю.С. - М.: ФГУ Федеральный исследовательский центр "Информатика и управление" РАН. – Журнал выходит 2 раза в полуг. – Основан в 1995 г. - ISSN [2071-8632.](https://portal.issn.org/resource/issn/2071-8632) – Текст : электронный. Полные электронные версии статей журнала доступны по подписке на сайте научной электронной библиотеки «eLIBRARY.RU»: https://www.elibrary.ru/title\_about\_new.asp?id=8746
- 2. Информация и безопасность: научный журнал / Учредители: Воронежский государственный технический университет; гл. ред. Остапенко А.Г. – Воронеж: [Воронежский государ](http://elibrary.ru/publisher_about.asp?pubsid=1214)[ственный технический университет.](http://elibrary.ru/publisher_about.asp?pubsid=1214) – Журнал выходит 2 раза в полуг. - Основан в 1998 году. - ISSN [1682-7813.](https://portal.issn.org/resource/issn/1682-7813) – Текст : электронный. Полные электронные версии статей журнала доступны на сайте научной электронной библиотеки «eLIBRARY.RU»: <http://elibrary.ru/contents.asp?titleid=8748>
- 3. Информатика и системы управления: научное издание / Учредитель: [Амурский государ](https://www.elibrary.ru/org_profile.asp?id=209)[ственный университет;](https://www.elibrary.ru/org_profile.asp?id=209) гл. ред. Е.Л. Еремин. – Благовещенск: [Амурский государствен](https://www.elibrary.ru/org_profile.asp?id=209)[ный университет.](https://www.elibrary.ru/org_profile.asp?id=209) – журнал выходит 2 раза в полуг. - Основан в 2001 г. – ISSN: [1814-](https://portal.issn.org/resource/issn/1814-2400) [2400.](https://portal.issn.org/resource/issn/1814-2400) - Текст : электронный. Полные электронные версии статей журнала доступны на сайте научной электронной библиотеки «eLIBRARY.RU»: https://www.elibrary.ru/contents.asp?titleid=9793
- 4. Открытые системы СУБД / Учредитель: ООО «Издательство «Открытые системы»; гл. ред. Д. Волков. – М.: Издательство «Открытые системы». – журнал выходит 2 раза в полуг. - Основан в 1993 году. – ISSN: 1028-7493. – Текст : электронный. – Полные электронные версии статей представлены на сайте журнала:<https://www.osp.ru/os/archive>
- 5. Программные продукты и системы: международный научно-практический журнал / Учредитель: Куприянов В.П.; гл. ред. Савин Г.И. - Тверь: Центрпрограммсистем. – журнал выходит 2 раза в полуг. - Основан в 1988 году. – ISSN: 0236-235X. - – Текст : электронный. – Полные электронные версии статей представлены на сайте журнала: http://swsys.ru/
- 6. [Российские нанотехнологии:](https://dlib.eastview.com/browse/publication/9905/udb/12) научный журнал / Учредитель: НИЦ "Курчатовский институт"; гл. ред. Ковальчук М.В. – М.: [Общество с ограниченной ответственно](https://elibrary.ru/publisher_about.asp?pubsid=1814)[стью Парк-медиа](https://elibrary.ru/publisher_about.asp?pubsid=1814) – Журнал выходит 6 раз в год. – Основан в 2006 году. - ISSN 1993- 4068. – Текст : электронный. – Полные электронные версии статей представлены на сайте журнала: [https://nanorf.elpub.ru/jour/issue/viewIssue/16/15#](https://nanorf.elpub.ru/jour/issue/viewIssue/16/15)
- 7. Системный администратор / Учредитель: ["Издательский дом "Положевец и партнеры";](https://elibrary.ru/publisher_about.asp?pubsid=21152) гл. ред. Г. Положевец. – М.: [Общество с ограниченной ответственностью "Издательский](https://elibrary.ru/publisher_about.asp?pubsid=21152)  [дом "Положевец и партнеры".](https://elibrary.ru/publisher_about.asp?pubsid=21152) – Журнал выходит 12 раз в год. - Основан в 2002 году. - ISSN 1813-5579. – Текст : электронный. Полные электронные версии статей журнала доступны по подписке на сайте научной электронной библиотеки «eLIBRARY.RU»: https://elibrary.ru/title\_about.asp?id=9973

## • **Перечень ресурсов информационно-телекоммуникационной сети «Интернет»**

#### *Электронно-библиотечные системы и базы данных*

- 1. ЭБС «Znanium.com»:<http://znanium.com/>
- 2. ЭБС «Лань»:<https://e.lanbook.com/>
- 3. ЭБС «Юрайт»:<https://biblio-online.ru/>
- 4. ЭБС «Университетская библиотека онлайн»:<http://biblioclub.ru/>
- 5. Научная электронная библиотека (РУНЭБ) «eLIBRARY.RU»: [http://elibrary.ru](http://elibrary.ru/)
- 6. [Национальная электронная библиотека \(НЭБ\):](http://www.uni-protvino.ru/biblioteka/elektronno-bibliotechnye-sistemy.html?id=369)<http://нэб.рф/>
- 7. Базы данных российских журналов компании «East View»:<https://dlib.eastview.com/>

#### *Научные поисковые системы*

- 1. [ArXiv.org](http://arxiv.org/) научно-поисковая система, специализируется в областях: компьютерных наук, астрофизики, физики, математики, квантовой биологии.<http://arxiv.org/>
- 2. [Google Scholar](http://scholar.google.com/) поисковая система по научной литературе. Включает статьи крупных научных издательств, архивы препринтов, публикации на сайтах университетов, научных обществ и других научных организаций.<https://scholar.google.ru/>
- 3. [WorldWideScience.org](http://worldwidescience.org/) глобальная научная поисковая система, которая осуществляет поиск информации по национальным и международным научным базам данных и порталам.<http://worldwidescience.org/>
- 4. [SciGuide](http://www.prometeus.nsc.ru/sciguide/page0601.ssi) навигатор по зарубежным научным электронным ресурсам открытого доступа. <http://www.prometeus.nsc.ru/sciguide/page0601.ssi>

#### *Профессиональные ресурсы сети «Интернет»*

- 1. Федеральная информационная система «Единое окно доступа к информационным ресурсам»: [http://window.edu.ru/.](http://window.edu.ru/)
- 2. Проект Инициативного Народного Фронта Образования ИНФО-проект. Школа программирования Coding Craft [http://codingcraft.ru/.](http://codingcraft.ru/)
- 3. Портал Life-prog [http://life-prog.ru/.](http://life-prog.ru/)
- 4. OpenNet [www.opennet.ru.](http://www.opennet.ru/)
- 5. Алгоритмы, методы, программы [algolist.manual.ru.](http://algolist.manual.ru/)
- 6. Сервер министерства высшего образования [www.informika.ru.](http://www.informika.ru/)

## − **Перечень информационных технологий, используемых при осуществлении образовательного процесса, включая программное обеспечение, информационные справочные системы** *(при необходимости)*

Проведение практических занятий по дисциплине предполагает использование специализированных аудиторий, оснащенных персональными компьютерами, объединенными в сеть и имеющих доступ к ресурсам глобальной сети Интернет.

По всем разделам дисциплины студентам предоставляются электронные методические материалы, подготовленные преподавателем.

Для выполнения заданий самостоятельной подготовки обучающиеся обеспечиваются литературой, а также в определённом порядке могут получать доступ к информационным ресурсам Интернета.

Дисциплина обеспечена необходимым программным обеспечением, которое находится в свободном доступе.

#### − **Описание материально-технической базы**

Компьютерный класс (15 ПК) (оборудование в собственности).

<span id="page-15-0"></span>Проектор для представления презентаций.

# **11 Язык преподавания**

Русский